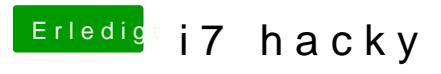

Beitrag von Idunno. vom 24. August 2018, 02:23

10 sek., dann startet alles ganz normal, jedoch hat die Grafikkarte nur 7mb